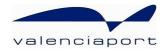

# valenciaport () pcs.net

## RELEASE AND ACCEPTANCE CONFIRMATIONS

Messaging User Guide (XML)

XML Messaging User Guide for container Release and Acceptance Confirmations in valenciaportpcs.net Inland Transport Service.

© Valenciaport. All rights reserved PCS11-TRANS006 - 24/10/2023 08:49

## CONTENTS

| CONTENTS                                                                                                    | 2                                                                                                    |
|----------------------------------------------------------------------------------------------------|----------------------------------------------------------------------------------------------------|
| 1 // INTRODUCTION                                                                                                    | 3                                                                                                    |
| 1.1 // TRACK CHANGES                                                                                                    | 3                                                                                                    |
| 1.2 // Овјест                                                                                                    |                                                                                                    |
| 1.3 // Scope                                                                                                    |                                                                                                    |
| 1.4 // CONTENTS                                                                                                    |                                                                                                    |
| 1.5 // ABBREVIATIONS AND ACRONYMS                                                                                                    |                                                                                                    |
| 1.6 // RELATED DOCUMENTS                                                                                                    |                                                                                                    |
| 2 // MESSAGE FLOW                                                                                                    |                                                                                                    |
|                                                                                                    |                                                                                                    |
| 4 // SPECIAL CONSIDERATIONS: FORMAT AND CONTENT                                                                                                    |                                                                                                    |
| 4.1 // MANDATORY NATURE, CARDINALITIES, SIZES AND TYPES<br>4.2 // DATA FORMATS AND TYPES                                                                                                    |                                                                                                    |
| 4.2.1. Character sets supported                                                                                                    |                                                                                                    |
| 4.2.2. Alphanumeric type ( <xs:string>)</xs:string>                                                                                                    |                                                                                                    |
| 4.2.3. Boolean type ( <xs:stimg>)</xs:stimg>                                                                                                    |                                                                                                    |
| 4.2.4. Numeric types ( <xs:positiveinteger> and <xs:decimal>)</xs:decimal></xs:positiveinteger>                                                                                                    |                                                                                                    |
|                                                                                                    |                                                                                                    |
| 4.2.5. Types for date and date/time ( <xs:date> and <xs:datetime>)</xs:datetime></xs:date>                                                                                                    |                                                                                                    |
| 4.3 // MESSAGE VERSIONS                                                                                                    |                                                                                                    |
| 5 // RELEASE/ACCEPTANCE CONFIRMATION MESSAGE STRUCTURE                                                                                                    | . 12                                                                                                    |
|                                                                                                    |                                                                                                    |
| 6 // RELEASE/ACCEPTANCE CONFIRMATION MESSAGE ELEMENTS                                                                                                    |                                                                                                    |
| 6.1 // MESSAGEHEADER                                                                                                    | 13                                                                                                    |
| 6.1 // MessageHeader<br>6.1.1. Purpose                                                                                                    | 13<br>13                                                                                                    |
| 6.1 // MESSAGEHEADER<br>6.1.1. Purpose<br>6.1.2. Comments                                                                                                    | 13<br>13<br>13                                                                                                    |
| 6.1 // MESSAGEHEADER<br>6.1.1. Purpose<br>6.1.2. Comments<br>6.1.3. Elements                                                                                                    | 13<br>13<br>13<br>13                                                                                                 |
| 6.1 // MESSAGEHEADER<br>6.1.1. Purpose                                                                                                    | 13<br>13<br>13<br>13<br>13                                                                                           |
| 6.1 // MESSAGEHEADER<br>6.1.1. Purpose                                                                                                    | 13<br>13<br>13<br>13<br>14<br>15                                                                                     |
| 6.1 // MESSAGEHEADER<br>6.1.1. Purpose                                                                                                    | 13<br>13<br>13<br>13<br>14<br>15<br>15                                                                               |
| 6.1 // MESSAGEHEADER.<br>6.1.1. Purpose.<br>6.1.2. Comments.<br>6.1.3. Elements.<br>6.1.4. XML example                                                                                                    | 13<br>13<br>13<br>13<br>14<br>15<br>15                                                                               |
| 6.1 // MESSAGEHEADER.         6.1.1. Purpose         6.1.2. Comments         6.1.3. Elements         6.1.4. XML example         6.2 // PARTIES         6.2.1. Purpose         6.2.2. Comments                                                                                                    | 13<br>13<br>13<br>13<br>13<br>15<br>15<br>15<br>16                                                                   |
| 6.1 // MESSAGEHEADER.         6.1.1. Purpose.         6.1.2. Comments.         6.1.3. Elements         6.1.4. XML example         6.2 // PARTIES.         6.2.1. Purpose.         6.2.2. Comments.         6.2.3. Elements                                                                                                    | 13<br>13<br>13<br>13<br>14<br>15<br>15<br>15<br>16<br>17                                                             |
| 6.1 // MESSAGEHEADER.         6.1.1. Purpose.         6.1.2. Comments.         6.1.3. Elements         6.1.4. XML example .         6.2 // PARTIES.         6.2.1. Purpose         6.2.2. Comments         6.2.3. Elements         6.2.4. XML example                                                                                                    | 13<br>13<br>13<br>13<br>13<br>13<br>15<br>15<br>15<br>16<br>17<br>18                                                 |
| <ul> <li>6.1 // MESSAGEHEADER.</li> <li>6.1.1. Purpose.</li> <li>6.1.2. Comments.</li> <li>6.1.3. Elements.</li> <li>6.1.4. XML example</li></ul>                                                                                                    | 13<br>13<br>13<br>13<br>13<br>13<br>14<br>15<br>15<br>15<br>15<br>15<br>17<br>18<br>19                               |
| 6.1 // MESSAGEHEADER<br>6.1.1. Purpose<br>6.1.2. Comments<br>6.1.3. Elements<br>6.1.4. XML example<br>6.2 // PARTIES<br>6.2.1. Purpose<br>6.2.2. Comments<br>6.2.3. Elements<br>6.2.4. XML example<br>6.3.1/ RELEASEDETAILS/ACCEPTANCEDETAILS<br>6.3.1. Purpose                                                                                                    | 13<br>13<br>13<br>13<br>13<br>13<br>14<br>15<br>15<br>15<br>15<br>16<br>17<br>18<br>19<br>19                         |
| <ul> <li>6.1// MESSAGEHEADER</li></ul>                                                                                                    | 13<br>13<br>13<br>13<br>13<br>13<br>14<br>15<br>15<br>15<br>15<br>16<br>17<br>18<br>19<br>19<br>20                   |
| 6.1// MESSAGEHEADER.         6.1.1. Purpose         6.1.2. Comments         6.1.3. Elements         6.1.4. XML example         6.2// Parties         6.2.1. Purpose         6.2.2. Comments         6.2.3. Elements         6.2.4. XML example         6.3.7/ RELEASEDETAILS/ACCEPTANCEDETAILS         6.3.1. Purpose         6.3.2. Comments         6.3.3. Elements | 13<br>13<br>13<br>13<br>13<br>13<br>13<br>14<br>15<br>15<br>15<br>15<br>15<br>16<br>17<br>18<br>19<br>19<br>20<br>21 |

## **1// Introduction**

## 1.1 // Track changes

| Version                             | Parts that Change          | Change description                                                                                                    |
|-------------------------------------|----------------------------|----------------------------------------------------------------------------------------------------|
| 10 <sup>th</sup> March 2011         |                            | Original version                                                                                                    |
| 12 <sup>th</sup> May 2011           | Chapter 2                  | Comments added about the message configuration per container                                                                                 |
|                                     | Chapter 6.3.3              | Booking and BL numbers added                                                                                                    |
|                                     | Chapters 7 and 8           | Examples adapted to incorporate existing changes                                                                                             |
| 22 <sup>nd</sup> June, 2011         | Chapter 2                  | Added comment about when configuration indicates to send messages with a single container each                                               |
| 29 <sup>th</sup> September,<br>2011 | Chapter 6.2                | Added validations for contact persons and contact details, and increased maximum size of contact details.                                    |
|                                     | Chapters 7 and 8           | Fixed mistakes in the examples                                                                                                    |
| 24 <sup>th</sup> January, 2012      | Full document              | Complete revision after go-live of new version of the service.                                                                               |
|                                     |                            | Removal of references to Transition Phase.                                                                                                   |
| 8th May, 2012                       | Full document              | Complete revision after adding functionality for independent Release and Acceptance Orders.                                                  |
|                                     |                            | Included new data for message version v1.1 identified in the data tables in grey.                                                            |
| 20 <sup>th</sup> November,<br>2012  | Chapters 3 and 6.3         | Added comment regarding the use of message data<br>that does not update related documents (Booking<br>and BL)                                |
| 12th November,                      | Chapters 3 and 6.3         | In RoadTransportDetails:                                                                                                    |
| 2014                                |                            | <ul> <li>Added EntryDateAndTime,</li> <li>ContainerWagonPosition and</li> <li>WagonPosition.</li> </ul>                                      |
|                                     |                            | <ul> <li>Use of TruckPlateNumber and<br/>TrailerPlateNumber for rail transport.</li> </ul>                                                   |
|                                     |                            | New field TransportModes for Actual and Previous.                                                                                            |
|                                     |                            | New field FullOrEmptyState.                                                                                                    |
| April 29th, 2015                    | 6.3.3. Elements            | The size of the fields TruckPlateNumber,<br>TrailerPlateNumber, ContainerWagonPosition and<br>WagonPosition has been increased from 9 to 35. |
| November 16th,<br>2015              | 6.2.3                      | New element included (CARRIER_AGENT)                                                                                                    |
| December 14th,<br>2015              | 6.2.2                      | It is not possible to repeat a contact detail for the same type of contact.                                                                  |
| March 23rd, 2016                    | 3. Details and validations | New element included (Weights\VerifiedGross) that indicates the verified gross mass of a container in an acceptance confirmation.            |

|                                      | 6.3.2. Comments<br>6.3.3. Elements           |                                                                                              |
|--------------------------------------|----------------------------------------------|----------------------------------------------------------------------------------------------|
|                                      | 6.3.4. XML Example                           |                                                                                              |
|                                      | 8. XML Example of an acceptance confirmation |                                                                                              |
| May 14 <sup>th</sup> , 2020          | 3Detailsandvalidations                       | New date for the exit date in the terminal                                                   |
| <u>October 24<sup>th</sup>, 2023</u> | 6.3.2 Comments                               | Comments updated, because now parties receive the message including the Full or Empty state. |

(\*) The track changes table features the parts of this document which have changed compared to the previous version.

## 1.2 // Object

The object of this document is to define the user guide for the XML message corresponding to valenciaportpcs.net's Release and Acceptance Confirmation.

Release and Acceptance Confirmations are part of the **new** message flow which the valenciaportpcs.net portal has created to facilitate exchanges of documents concerned with the management of Valenciaport's Inland Transport system.

## 1.3 // Scope

The Release/Acceptance Confirmation message is part of a set of messages created by valenciaportpcs.net to organise road transport between contracting parties, transport providers, container providers and release and acceptance companies.

Its aim is to allow Container Depots and Terminals to provide data about the actual release or acceptance of a specific container. Unlike all the rest of the exchanged messages, the release/acceptance confirmation provides information about events that have already taken place (the actual release/acceptance of a container) rather than transmitting instructions which need to be carried out.

Therefore, this guide can be used by parties who have a Release/Acceptance Confirmation **sender** profile (Terminals and Depots) as well as those who have a confirmation **recipient** profile (Logistics Operators and Shipping Agents, who are normally the contracting parties).

The release/acceptance confirmations will continue to be sent **one container at a time**.

## 1.4 // Contents

This guide is divided up into different chapters as shown below:

- Chapter 1 Introduction
- Chapter 2 Message flows between agents and valenciaportpcs.net.

- Chapter 3 Table featuring all the details contained in a Release/Acceptance Confirmation message, as well as remarks about the mandatory nature of certain details and other validations.
- Chapter 4 General comments about message details, formats, lists used, identification of mandatory data
- Chapter 5 General structure of the Release/Acceptance Confirmation message (XSD schema).
- Chapter 6 Details of the Release/Acceptance Confirmation structure for each of the elements that makes up the message.
- The last two chapters contain examples of a complete Release Confirmation and a complete Acceptance Confirmation.

| Term      | Meaning                                               |
|-----------|-------------------------------------------------------|
| AC        | Acceptance Company                                    |
| СС        | Contracting Company, Contracting Party                |
| СР        | Container Provider                                    |
| ISO       | International Standards Organization                  |
| LO        | Logistics Operator, Freight Forwarder                 |
| PAV       | Port Authority of Valencia, or Valenciaport           |
| PCS       | valenciaportpcs.net                                   |
| RC        | Release Company                                       |
| SA        | Shipping Agent                                        |
| SCAC      | Standard Carrier Alpha Code                           |
| ТА        | Transport Agent                                       |
| ТО        | Transport Operator                                    |
| UN/LOCODE | United Nations Code for Trade and Transport Locations |
| UTD       | Unified Transport Document                            |
| Code      | Organization code in valenciaportpcs.net              |

## 1.5 // Abbreviations and acronyms

## 1.6 // Related documents

The following documents describe the rest of the messages available in XML format for the Inland Transport Service of valenciaportpcs.net:

- PCS12-TRANS007\_\_Visión General Transporte Fase 2
- PCS11-TRANS003\_\_Messaging User Guide DUT (XML).docx
- PCS11-TRANS004\_\_Messaging User Guide Release and Acceptance Orders (XML).docx
- PCS12-TRANS004\_\_\_Messaging User Guide Multiple Release and Acceptance Orders (XML).docx
- PCS11-TRANS005\_\_Messaging User Guide Transport Assignment (XML).docx
- PCS11-TRANS007\_\_Messaging User Guide Acknowledgment (XML).docx

## 2 // Message flow

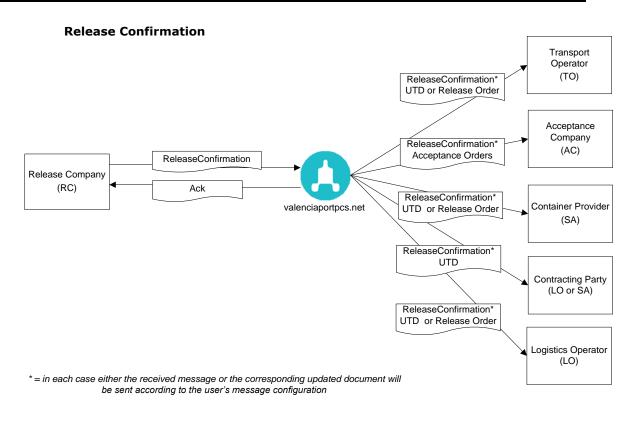

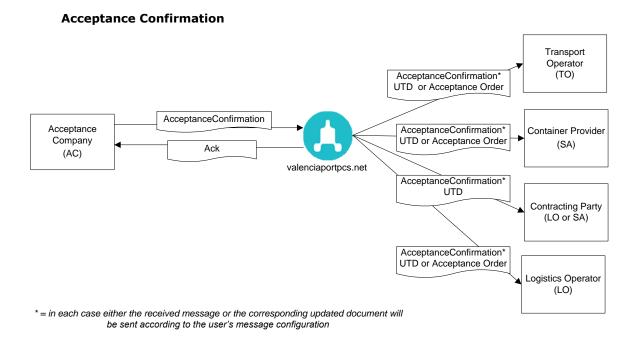

When a UTD or Unified Transport Document, a Release or Acceptance Order is updated, the agents involved in the flow will also receive this update. In general, the user can choose to receive the message which updated the document (for example, the ReleaseConfirmation or AcceptanceConfirmation which provides details about the release or acceptance confirmation. Alternatively, the system can add these details to the document and send a message with the

© Valenciaport. All rights reserved

new complete version of the document (which will be a UTD, a Release Order or an Acceptance Order, depending on the type of document that was assigned).

The recipients of a UTD update will be able to choose whether to ask valenciaportpcs.net to configure their profile so they can receive each multi-container UTD as **N UTD messages with a single container in each one.** The details which are common to the complete UTD will be identical in each of these messages, and they will each contain the details of only one of the N containers in the UTD.

In this scenario, it is important to mention a difference for those receiving a complete UTD versus those who receive it container by container. For the first ones, replacements will always contain the last valid version of the transport to be performed; if, for instance, in an original there were 5 containers and the replacement arrives with 4, this means that a container has been "cancelled". However, those choosing to receive the UTD container by container, in the previous scenario will receive a cancellation message to indicate the container whose transport must not be undertaken any longer.

## **3 // Details and validations**

The following table shows the sets of data which can be sent in a Release/Acceptance Confirmation, together with certain remarks about their mandatory nature and other validations.

| Details                                      | Remarks                                                                                                    |
|----------------------------------------------|----------------------------------------------------------------------------------------------------|
| Involved parties                             |                                                                                                    |
| Release/Acceptance Company details           | The specific details of the company<br>(name, address, contact names), and<br>the reference for this confirmation<br>can be included. |
| Remarks                                      |                                                                                                    |
| Remarks from the release/acceptance company  |                                                                                                    |
| Container                                    |                                                                                                    |
| Plate number                                 | Mandatory                                                                                                    |
| Full or empty state                          |                                                                                                    |
| Verified gross weight                        | Only in acceptance confirmation.                                                                                                    |
| Actual container release/acceptance date     | Mandatory                                                                                                    |
| Seal numbers                                 |                                                                                                    |
| Road transport details on release/acceptance |                                                                                                    |
| Truck plate number                           |                                                                                                    |
| Trailer/s plate number/s                     |                                                                                                    |
| Entry date of the truck in terminal          |                                                                                                    |
| Exit date of the truck in terminal           |                                                                                                    |
| Position of the container in the wagon       |                                                                                                    |
| Position of the wagon in the train           |                                                                                                    |
| Transport modes on release/acceptance        |                                                                                                    |
| Transport mode                               |                                                                                                    |
| Previous transport mode                      |                                                                                                    |

To identify the document which the details of this Release/Acceptance Confirmation should be added to, the Release or Acceptance Order document number must be provided, or in its absence, the Container Provider's reference and identifier.

Besides the data fields mentioned in this table the confirmation message allows for additional information to be included, for example Booking or BL numbers related to the consignment of the confirmed container. These data fields facilitate the processing of this confirmation in the scenario where valenciaportpcs.net does not find a related document (Release or Acceptance Order), but the confirmation message is relayed to the specified Container Provider.

## 4 // Special considerations: format and content

## 4.1 // Mandatory nature, cardinalities, sizes and types

The specifications of the schema for the Release or Acceptance Confirmation XML message have been drawn up on the basis of the following premises and considerations:

- The cardinalities of each element, the maximum sizes and the types of data have been established according to the operational needs of valenciaportpcs.net's users.
- Each element's cardinality is indicated as follows:

- The types of data and maximum sizes are shown in each element table (the different types used and their meaning is described in the following chapter):
- The mandatory data is marked:
  - o As a schema: represented as a solid line

Function

o In the element table: marked with an "M"

| Function | Message function | М | an35 |
|----------|------------------|---|------|
|          | Accepted values: |   |      |
|          | ORIGINAL         |   |      |
|          | REPLACE          |   |      |
|          | CANCELLATION     |   |      |

**N.B.**: details may not be mandatory according to the schema, but may subsequently be defined as mandatory (in a detailed validation in the remarks section) and may thus be marked in the element table.

- The optional data is marked:
  - As a schema: represented as a broken line

o In the element table: marked with an "O"

| Version | Message version  | 0 | an5 |
|---------|------------------|---|-----|
|         | Accepted values: |   |     |
|         | • 1.0            |   |     |

• The conditional data is marked:

o In the element table: marked with a "C"

| LoadingVesselDetails | Group of elements which contains details about the vessel loading the containers. | С |  |  |
|----------------------|-----------------------------------------------------------------------------------|---|--|--|
|----------------------|-----------------------------------------------------------------------------------|---|--|--|

 Details which appear according to whether certain rules are complied with or other message elements are included. Normally, they are associated with business rules which appear in the "comments" section of the data group in question.

• The data groups (elements composed in XML, which also contain an ordered sequence of elements) are marked in the element table with a "G" in the "Type" field:

| LoadingVesselDetails | Group of elements which contains details about the vessel loading the containers | С | G |
|----------------------|----------------------------------------------------------------------------------|---|---|
|----------------------|----------------------------------------------------------------------------------|---|---|

• This guide includes the business rules that complement the message schema specification.

## 4.2 // Data formats and types

#### 4.2.1. Character sets supported

The accepted character code format is UTF-8 or UTF-16, in line with Unicode characteristics and ISO-10646.

#### 4.2.2. Alphanumeric type (<xs:string>)

• The XML alphanumeric type is represented in this guide as "an..NNN", when NNN indicates the maximum size accepted in the field.

## 4.2.3. Boolean type (<xs:boolean>)

- The XML boolean type is represented in this guide as "boolean".
- The accepted values for this type of data are "true" or "1" and "false" or "0".

#### 4.2.4. Numeric types (<xs:positiveInteger> and <xs:decimal>)

- The XML numeric type is represented in this guide as "int" for positive whole numbers and "decimal" for real numbers. There is no whole data that accepts negative numbers.
  Decimals
  - Decimal values should be represented using the dot ('.').
    - □ Example: 10455.12 or 45.8735
  - Group separators should not be used.
    - Example: 10,455.125 is not valid.
  - If the value is logical according to the data (for example, for temperatures), negative numbers can be indicated (by placing a minus sign '-' in front of them).

#### 4.2.5. Types for date and date/time (<xs:date> and <xs:dateTime>)

- The XML date and time type is represented in this guide as "dateTime" and just the date as "date".
- Both the date and the date/time must follow the standard XML format:
  - "YYYY-MM-DD" for the date
  - "YYYY-MM-DDThh:mm:ss" for the date/time, where T is a fixed character separator for the date and time fields.

## 4.3 // Message versions

There are different versions of this message; the original version has been modified (augmented) with new data that have been added in newer versions.

Any version can be sent to valenciaportpcs.net, even though the system always works internally with the latest version and, therefore, with the complete data set.

As for the reception of messages, contact with the Help Desk to inform of the specific version of this message you would like to receive (by default, the latest version will be sent). Logically, if you choose to receive an older version, the data fields that are not included in such version will not be included in the message and, therefore, will not be received.

The data fields that have been added in the new version of the message are represented in this document always with a grey background. For instance:

• Graphically:

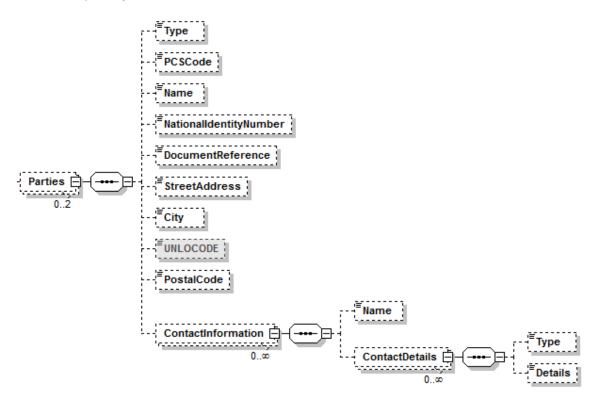

• In the data tables:

| City       | City of the agent or involved party.                                                                                           | 0 | an35 |
|------------|----------------------------------------------------------------------------------------------------|---|------|
| UNLOCODE   | United Nations code (UNLOCODE: United Nations Code<br>for Trade and Transport Locations) for the city in the<br>previous field | 0 | an5  |
| PostalCode | Postal code of the agent or involved party.                                                                                    | 0 | an10 |

## **5 // Release/Acceptance Confirmation message structure**

The message should start with the mandatory heading specified in the XML syntaxis: <?xml version="1.0" encoding="UTF-16"?>, followed by the rest of the message. **The only accepted encoding is UTF (either UTF-8 or UTF-16)**.

The Release and Acceptance Confirmation messages are practically identical, except for the root element and a few specific elements which differ in that they emphasize either the container release or acceptance.

#### **Release Confirmation**

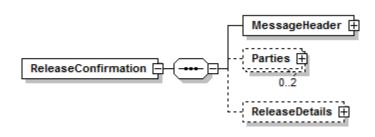

#### Acceptance Confirmation

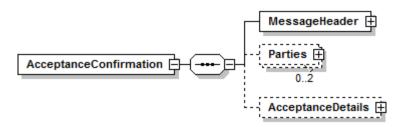

In the following chapters, which describe each of the message segments, the root element (*ReleaseConfirmation* or *AcceptanceConfirmation*) will not be included in the path so as to simplify reading.

## 6 // Release/Acceptance Confirmation message elements

## 6.1 // MessageHeader

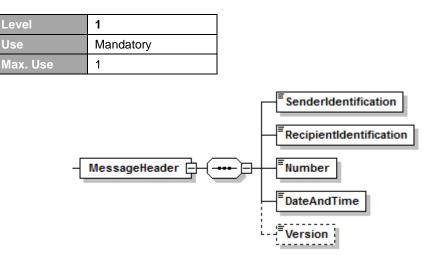

## 6.1.1. Purpose

Initial group of elements which identifies and specifies the message details.

#### 6.1.2. Comments

- For the release confirmations, the message sender (SenderIdentification) must coincide with the Release Company (Type = RELEASE\_COMPANY) defined in the DocumentDetails\Parties element group. For the acceptance confirmations, the message sender (SenderIdentification) must coincide with the Acceptance Company (Type = ACCEPTANCE\_COMPANY) defined in the DocumentDetails\Parties element group.
- The SenderIdentification must be the sending organization's valenciaportpcs.net code, or VAT number (or National Identity Number). If the Company VAT number is used and there is more than one company registered with valenciaportpcs.net with the same VAT number, the "extended" VAT number provided by valenciaportpcs.net should be used to avoid confusion.
- If the message sender is valenciaportpcs.net, the *SenderIdentification* element will contain the value *VALENCIAPORT*, and the *RecipientIdentification* element will contain the code assigned by valenciaportpcs.net to the organization receiving the message.

| Name                    | Purpose                                                                                                    | M/O | Туре |
|-------------------------|----------------------------------------------------------------------------------------------------|-----|------|
| MessageHeader           |                                                                                                    |     |      |
| SenderIdentification    | Code which identifies the message sender                                                                                                    | М   | an12 |
| RecipientIdentification | Code which identifies the message recipient<br>Accepted values which can be sent to<br>valenciaportpcs.net<br>• VALENCIAPORT                                                   | М   | an12 |
| Number                  | Unique reference assigned by the sender to identify the message.<br>If sent by valenciaportpcs.net, the reference structure will have the following pattern:<br>VPRTACCCCCCCCC | М   | an14 |

#### 6.1.3. Elements

|             | Where:                                                                     |   |          |
|-------------|----------------------------------------------------------------------------|---|----------|
|             | <ul> <li>VPRT: an4. valenciaportpcs.net identification<br/>code</li> </ul> |   |          |
|             | • A: an1. Last digit of the current year.                                  |   |          |
|             | CCCCCCCCC: an9. Item number which completes the unique identifier.         |   |          |
| DateAndTime | Date and time the message is sent                                          | М | dateTime |
| Version     | Message version                                                            | 0 | an5      |
|             | Accepted values:                                                           |   |          |
|             | • 1.0                                                                      |   |          |
|             | • 1.1                                                                      |   |          |

## 6.1.4. XML example

| Message sent                                                    |  |
|-----------------------------------------------------------------|--|
| <messageheader></messageheader>                                 |  |
| <senderidentification>USER</senderidentification>               |  |
| <recipientidentification>VALENCIAPORT</recipientidentification> |  |
| <number>USER0123456789</number>                                 |  |
| <dateandtime>2010-12-25T09:30:47</dateandtime>                  |  |
| <version>1.0</version>                                          |  |
|                                                                 |  |
| Message received                                                |  |
| <messageheader></messageheader>                                 |  |
| <senderidentification>VALENCIAPORT</senderidentification>       |  |
| <recipientidentification>USER</recipientidentification>         |  |
| <number>VPRT0123456789</number>                                 |  |
| <dateandtime>2010-12-25T09:30:47</dateandtime>                  |  |
| <version>1.0</version>                                          |  |
|                                                                 |  |

## 6.2 // Parties

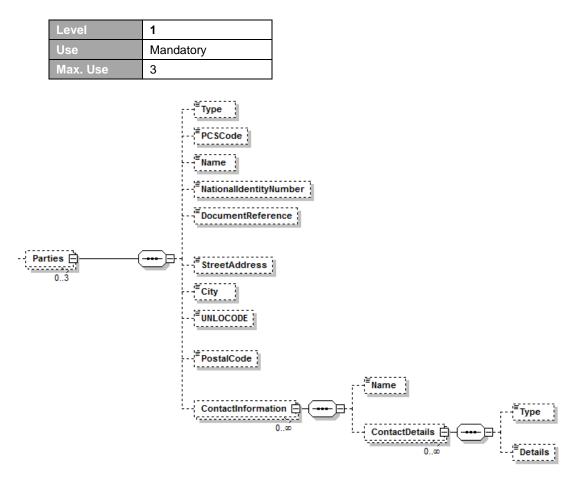

## 6.2.1. Purpose

Group of elements which contains the agents or parties involved in the document. This is basically used to provide details about the actual release or acceptance company (address, references, contact names, etc.).

#### 6.2.2. Comments

- The party type (*Type*) is mandatory.
- If the valenciaportpcs.net code for an involved party (*PCSCode*) is indicated, it must be a valid code.
- At least one of the following three fields must be included for each party: the valenciaportpcs.net code (*PCSCode*), the name (*Name*) or the National Identity Number (*NationalIdentityNumber*).
- The Release Company (Type = RELEASE\_COMPANY) must be included and given a code for release confirmations whilst the Acceptance Company (Type = ACCEPTANCE\_COMPANY) must be included and given a code for acceptance confirmations, as the sender of the confirmation message. This means that there must be a corresponding party involved and its valenciaportpcs.net code (PCSCode) National Identity Number (NationalIdentityNumber), must be indicated and must coincide with the message sender.
- The parties involved cannot be repeated.
- If a contact is included (*ContactInformation*), the name of the contact person (*ContactInformation*) is mandatory. If contact details are specified

(*ContactInformation*\*ContactDetails*) for a contact name, the type of contact (*ContactInformation*\*ContactDetails*\*Type*) and the contact details (*ContactInformation*\*ContactDetails*\*Details*) must be indicated.

- Contacts with the same name for the contact person cannot be repeated.
- In the release confirmations, only the Release Company and the Container Provider can be indicated. In the acceptance confirmations, only the Acceptance Company and the Container Provider can be indicated.
- When the Container Provider is indicated (to use their reference as the document identifier), only the details related to the agent's code or National Identity Number (*PCSCode, NationalIdentityNumber*) and their reference to the Release or Acceptance Order (*DocumentReference*) will be processed. The rest of the details (address, contact details. etc.) will be omitted.
- It is not possible to repeat a contact detail for the same type of contact.

| Name                                      | Purpose                                                                                                    | M/O | Туре  |
|-------------------------------------------|----------------------------------------------------------------------------------------------------|-----|-------|
| Parties                                   |                                                                                                    |     |       |
| Туре                                      | Code which identifies the type of agent or involved party.<br>Specifies the role that the company involved plays in<br>contracting road transport.<br>Accepted values:<br>• CONTAINER_PROVIDER<br>• RELEASE_COMPANY<br>or<br>• ACCEPTANCE_COMPANY<br>• CARRIER_AGENT | M   | an35  |
| PCSCode                                   | Code assigned by valenciaportpcs.net to this agent or involved party.                                                                                                    | С   | an4   |
| Name                                      | Name of the agent or involved party.                                                                                                    | С   | an175 |
| NationalIdentityNumber                    | National Identity Number of the agent or involved party.                                                                                                    | С   | an35  |
| DocumentReference                         | The agent or involved party's reference for this document.                                                                                                    | 0   | an35  |
| StreetAddress                             | Address of the agent or involved party (street, number, and other details, except the city and postal code).                                                                                                    | 0   | an175 |
| City                                      | City of the agent or involved party.                                                                                                    | 0   | an35  |
| UNLOCODE                                  | United Nations code (UNLOCODE: United Nations Code<br>for Trade and Transport Locations) for the city in the<br>previous field                                                                                                    | 0   | an5   |
| PostalCode                                | Postal code of the agent or involved party.                                                                                                    | 0   | an10  |
| ContactInformation                        | Group of elements which indicates the contact names and details.                                                                                                    | 0   | G     |
| Parties\ContactInformation                | n                                                                                                    |     |       |
| Name                                      | Contact name                                                                                                    | М   | an35  |
| ContactDetails                            | Group of elements which specifies the contact details for this person                                                                                                    | 0   | G     |
| Parties\ContactInformation\ContactDetails |                                                                                                    |     |       |
| Туре                                      | Code which identifies the contact details<br>Accepted values:<br>• PHONE<br>• MOBILE<br>• FAX                                                                                                    | М   | an10  |

#### 6.2.3. Elements

|         | • EMAIL                                              |   |      |
|---------|------------------------------------------------------|---|------|
| Details | Contact details (phone number, fax or email address) | М | an70 |

## 6.2.4. XML example

| <parties></parties>                                        |
|------------------------------------------------------------|
| <type>RELEASE_COMPANY</type>                               |
| <pcscode>CCCC</pcscode>                                    |
| <name>Release Company Name</name>                          |
| <nationalidentitynumber>87654321L</nationalidentitynumber> |
| <documentreference>Ref 0987654321</documentreference>      |
| <streetaddress>10, Release Company Street</streetaddress>  |
| <city>Valencia</city>                                      |
| <postalcode>46000</postalcode>                             |
| <contactinformation></contactinformation>                  |
| <name> Contact 1</name>                                    |
| <contactdetails></contactdetails>                          |
| <type>PHONE</type>                                         |
| <details>902 333 444</details>                             |
|                                                            |
| <contactdetails></contactdetails>                          |
| <type>EMAIL</type>                                         |
| <details>contact1@transportagent.com</details>             |
|                                                            |
|                                                            |
| <contactinformation></contactinformation>                  |
| <name> Contact 2</name>                                    |
| <contactdetails></contactdetails>                          |
| <type>FAX</type>                                           |
| <details>901 999 888</details>                             |
|                                                            |
|                                                            |
|                                                            |
| <parties></parties>                                        |
| <type> CONTAINER_PROVIDER </type>                          |
| <pcscode>PPPP</pcscode>                                    |
| <name>Container Provider Name</name>                       |
|                                                            |

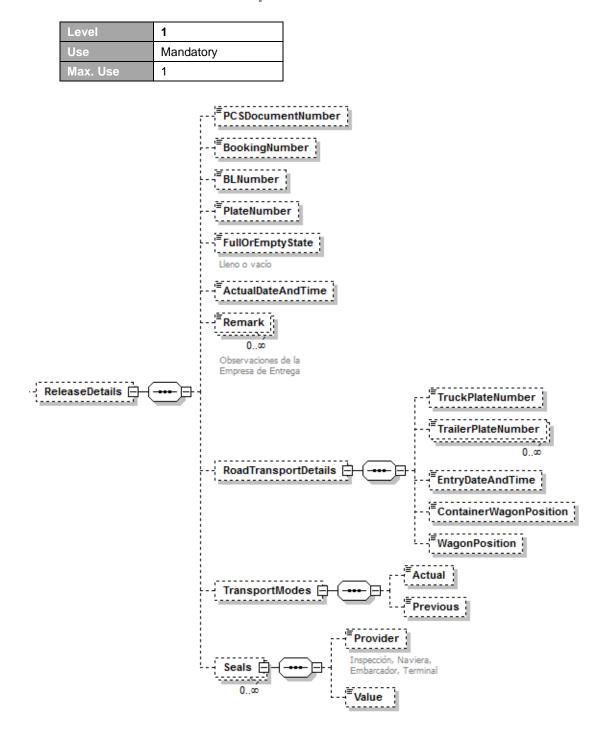

## 6.3 // ReleaseDetails/AcceptanceDetails

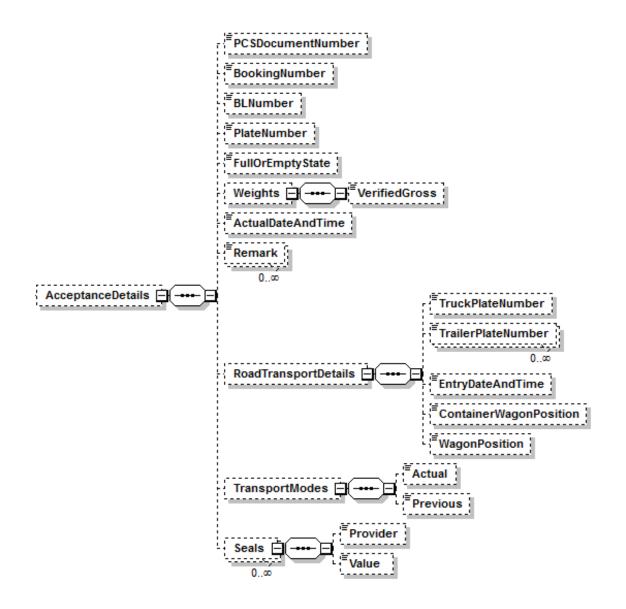

#### 6.3.1. Purpose

Group of elements which contains information about Release or Acceptance details for each container.

The *ReleaseDetails* element will be sent for the Release Confirmations, and the *AcceptanceDetails* element will be sent for the Acceptance Confirmations. Apart from the root element name, both data groups are identical.

#### 6.3.2. Comments

- The message sender must identify the document (Release or Acceptance Order) to which the details refer with either the document number (*PCSDocumentNumber*) or, in its absence, with the Container Provider's reference (*DocumentReference* in the *DocumentDetails\Parties* element with the *CONTAINER\_PROVIDER* code in the *Type* field).
- The confirmation message allows for the Booking or BL numbers related to the consignment of the confirmed container to be included in the message; however, if valenciaportpcs.net finds the Release or Acceptance Order related to the confirmation it will not update those documents with these references. These data fields facilitate the processing of this confirmation in the scenario where valenciaportpcs.net does not find

a related document (Release or Acceptance Order), but the confirmation message is relayed to the specified Container Provider.

- The number/plate number (PlateNumber) of each container must be included.
- The element Weights\VerifiedGross indicates the verified gross mass of a container in an acceptance confirmation. The gross mass indicated in this element will be allways considered as verified.
- If the element *Weights\VerifiedGross* is included in a release confirmation the message will be rejected.
- The release or acceptance date (ActualDateAndTime) must be included.
- If any seal is included (Seals), both the type of seal (Provider) and its value (Value) are mandatory.
- If transport modes (*TransportModes/Actual* and *TransportModes/Previous*) aren't included, we will assume that they're road transport mode.
- Although FullOrEmptyState is a mandatory field for Release/Acceptance Companies, this value is not included in the messages sent to the rest of users/parties from the PCS.

Seals are updated as follows:

- After a replacement or update (Inland Transport Details or Confirmation message), all seals (both release and acceptance) are **replaced** by the seals in the new message, except if they are empty in the new message in which case the existing seals in the document are maintained.
- After a Release Confirmation, not only the release seals are replaced by the ones in the Confirmation message, but for **transfers and transshipments** also the acceptance seals are replaced by the release seals included in the Confirmation message (once again, only if new seals are included, if they aren't the existing ones are maintained).

| Name                        | Purpose                                                                                                    | M/O | Туре     |
|-----------------------------|----------------------------------------------------------------------------------------------------|-----|----------|
| ReleaseDetails or Acceptanc | eDetails                                                                                                    |     |          |
| PCSDocumentNumber           | Document number of the Release or Acceptance<br>Order to be confirmed                                                                                     | 0   | an35     |
| BookingNumber               | Booking number                                                                                                    | 0   | an35     |
| BLNumber                    | Bill of Lading (BL) number                                                                                                    | 0   | an35     |
| PlateNumber                 | Container plate number                                                                                                    | М   | an11     |
| FullOrEmptyState            | State of the container on Release or Acceptance<br>Accepted values:<br>• FULL                                                                             | М   | an5      |
|                             | • EMPTY                                                                                                    |     |          |
| Weights                     | Group of elements which indicates weights of a container.                                                                                                 | 0   | G        |
| ActualDateAndTime           | Release or acceptance date                                                                                                    | М   | dateTime |
| Remark                      | Free text to include the Release or Acceptance<br>Company's remarks. This type of remark is sent only<br>to the Contracting Party and Container Provider. | 0   | an350    |
| RoadTransportDetails        | Group of elements which contains the road transport details for when the container is released or accepted                                                | 0   | G        |
| Seals                       | Group of elements which indicates seals                                                                                                    | 0   | G        |
| AcceptanceDetails\Weights   | •                                                                                                    |     |          |

## 6.3.3. Elements

© Valenciaport. All rights reserved

| ReleaseDetailsVacadTransportDetails or AcceptanceDetailsVacadTransportDetails           TruckPlateNumber         Plate number of the truck which has released or<br>accepted the container (when is road transport) or<br>train identifier (when is rail transport)         O         an35           TrailerPlateNumber         Plate number(s) of the trailer(s) which has released<br>or accepted the container (when is road transport) or<br>wagon identifier (when is rail transport)         O         an35           EntryDateAndTime         Entry date of the truck in the terminal         O         dateTime           ExitDateAndTime         Exit date of the truck in the terminal         O         dateTime           ContainerWagonPosition         Position of the container in the wagon (when is rail<br>transport)         O         an35           WagonPosition         Position of the wagon in the train (when is rail<br>transport)         O         an35           ReleaseDetails\TransportModes         Transport mode<br>Accepted Values         O         an8           • ROAD: road<br>• RAIL: rail         O         an8         an8           PreviousTransportMode         Previous transport mode<br>Accepted Values<br>• ROAD: road<br>• RAIL: rail         O         an8           Previous TransportMode         Seal provider         M         an10           ReleaseDetails\Seals o AcceptanceDetails\Seals         INSPECTION<br>• CARRIER<br>• SHIPPER<br>• TERMINAL         M                                                                                                    | VerifiedGross                | Verified gross mass of the container in kilograms                  | 0 | Int      |
|----------------------------------------------------------------------------------------------------|------------------------------|--------------------------------------------------------------------|---|----------|
| Accementationaccepted the container (when is road transport) or<br>train identifier (when is rail transport)Image: Container (when is road transport)Image: Container (when is road transport)TrailerPlateNumberPlate number(s) of the trailer(s) which have released<br>or accepted the container (when is road transport) or<br>wagon identifier (when is rail transport)Image: Container (when is road transport)Image: Container (when is road transport)I                                                                                                    | ReleaseDetails\RoadTranspor  | tDetails or AcceptanceDetails\RoadTransportDetails                 | • | ·        |
| or accepted the container (when is road transport) or<br>wagon identifier (when is rail transport)Image: container (when is road transport) or<br>wagon identifier (when is rail transport)EntryDateAndTimeEntry date of the truck in the terminalOdateTimeExitDateAndTimeExit date of the truck in the terminalOdateTimeContainerWagonPositionPosition of the container in the wagon (when is rail<br>transport)Oan35WagonPositionPosition of the wagon in the train (when is rail<br>transport)Oan35ReleaseDetails\TransportModes or AcceptanceDetails\TransportModesOan36TransportModeTransport mode<br>Accepted Values<br>• ROAD: road<br>• RAIL: railOan8PreviousTransportModePrevious transport mode<br>Accepted Values<br>• ROAD: road<br>• RAIL: rail<br>• MARITIME: maritimeOan8ReleaseDetails\Seals o AcceptanceDetails\SealsOan8ProviderSeal provider<br>Accepted values:<br>• INSPECTION<br>• CARRIER<br>• SHIPPER<br>• SHIPPER<br>• TERMINALMan10                                                                                                    | TruckPlateNumber             | accepted the container (when is road transport) or                 | 0 | an35     |
| Exit Date And Time       Exit date of the truck in the terminal       O       date Time         ContainerWagonPosition       Position of the container in the wagon (when is rail transport)       O       an35         WagonPosition       Position of the wagon in the train (when is rail transport)       O       an35         WagonPosition       Position of the wagon in the train (when is rail transport)       O       an35         ReleaseDetails\TransportModes       AcceptanceDetails\TransportModes       O       an35         TransportMode       Transport mode Accepted Values       O       an8         PreviousTransportMode       Previous transport mode Accepted Values       O       an8         ReleaseDetails\Seals o AcceptanceDetails\Seals       O       an8         Provider       Seal provider       M       an10         ReleaseDetails\Seals o AcceptarceDetails\Seals       M       an10         ReleaseDetails\Seals o AcceptarceDetails\Seals       M       an10         Provider       Seal provider       M       Accepted values:       M       an10         ReleaseDetails\Seals o AcceptarceDetails\Seals       M       an10       Accepted values:       M       an10         ReleaseDetails\Seals o AcceptarceDetails\Seals       M       an10       Accepted valu                                                                                                    | TrailerPlateNumber           | or accepted the container (when is road transport) or              | 0 | an35     |
| ContainerWagonPosition       Position of the container in the wagon (when is rail transport)       O       an35         WagonPosition       Position of the wagon in the train (when is rail transport)       O       an35         ReleaseDetails\TransportModes or AcceptanceDetails\TransportModes       O       an35         TransportMode       Transport mode<br>Accepted Values <ul> <li>ROAD: road</li> <li>RAIL: rail</li> </ul> O       an8         PreviousTransportMode       Previous transport mode<br>Accepted Values <ul> <li>ROAD: road</li> <li>RAIL: rail</li> <li>ROAD: road</li> <li>RAIL: rail</li> <li>MARITIME: maritime</li> </ul> O     an8         ReleaseDetails\Seals o AcceptarueUetails\Seals       NARITIME: maritime       M       an10         ReleaseDetails\Seals o AcceptarueUetails\Seals       INSPECTION       M       an10         Accepted values:       INSPECTION       INSPECTION       M       an10                                                                                                    | EntryDateAndTime             | Entry date of the truck in the terminal                            | 0 | dateTime |
| transport)       initial         WagonPosition       Position of the wagon in the train (when is rail transport)       O       an35         ReleaseDetails\TransportModes or AcceptanceDetails\TransportModes       O       an35         TransportMode       Transport mode<br>Accepted Values <ul> <li>ROAD: road</li> <li>RAIL: rail</li> </ul> O       an8         PreviousTransportMode       Previous transport mode<br>Accepted Values <ul> <li>ROAD: road</li> <li>RAIL: rail</li> <li>MARITIME: maritime</li> </ul> O     an8         ReleaseDetails\Seals o AcceptarceDetails\Seals       Maritime: maritime       O       an8         ReleaseDetails\Seals o AcceptarceDetails\Seals       Maritime: maritime       Maritime: maritime       Maritime: maritime         ReleaseDetails\Seals o AcceptarceDetails\Seals       Seal provider       Maritime: maritime       Maritime: maritime         Provider       Seal provider       Accepted values:       INSPECTION       Maritime: SHIPPER       Inspection       Inspection         SHIPPER       SHIPPER       SHIPPER       InterMinAL       InterMinAL       InterMinAL       InterMinAL                                                                                                    | ExitDateAndTime              | Exit date of the truck in the terminal                             | 0 | dateTime |
| ReleaseDetails\TransportModes or AcceptanceDetails\TransportModes       0       an8         TransportMode       Transport mode<br>Accepted Values       0       an8         • ROAD: road       • RAIL: rail       0       an8         PreviousTransportMode       Previous transport mode<br>Accepted Values       0       an8         • RAIL: rail       0       an8       an8         PreviousTransportMode       Previous transport mode<br>Accepted Values       0       an8         • ROAD: road       • ROAD: road       0       an8         • ROAD: road       • RAIL: rail       0       an8         • ROAD: road       • RAIL: rail       0       an8         • ReleaseDetails\Seals o AcceptarueDetails\Seals       Martime       an10         Accepted values:       • INSPECTION       Martime         • INSPECTION       • CARRIER       • SHIPPER         • SHIPPER       • TERMINAL       0                                                                                                    | ContainerWagonPosition       | <b>U</b>                                                           | 0 | an35     |
| Transport Mode       Transport mode       O       an8         Accepted Values       • ROAD: road       •       RAIL: rail         Previous Transport Mode       Previous transport mode       O       an8         Accepted Values       •       ROAD: road       O       an8         • ROAD: road       •       RAIL: rail       O       an8         • ROAD: road       •       RAIL: rail       O       an8         • ROAD: road       •       RAIL: rail       O       an8         • RAIL: rail       •       MARITIME: maritime       O       an10         Release Details \Seals o Acceptance Details \Seals       •       Maritime: maritime       M       an10         Provider       Seal provider       N       Accepted values:       •       INSPECTION       •       Accepted values:       •         • SHIPPER       •       SHIPPER       •       •       Interminal       Interminal                                                                                                    | WagonPosition                |                                                                    | 0 | an35     |
| Accepted Values       Image: Second second sec | ReleaseDetails\TransportMode | es or AcceptanceDetails\TransportModes                             |   |          |
| Accepted Values       Image: Constraint of the second of the second of the | TransportMode                | Accepted Values  • ROAD: road                                      | 0 | an8      |
| Provider     Seal provider     M     an10       Accepted values:     INSPECTION     INSPECTION     INSPECTION       • CARRIER     • SHIPPER     INSPER       • TERMINAL     • INSPECTION     • INSPECTION                                                                                                    | PreviousTransportMode        | Accepted Values <ul> <li>ROAD: road</li> <li>RAIL: rail</li> </ul> | 0 | an8      |
| Accepted values:<br>INSPECTION<br>CARRIER<br>SHIPPER<br>TERMINAL                                                                                                    | ReleaseDetails\Seals o Accep | otanceDetails\Seals                                                |   |          |
| Value Seal reference M an35                                                                                                    | Provider                     | Accepted values:<br>• INSPECTION<br>• CARRIER<br>• SHIPPER         | M | an10     |
|                                                                                                    | Value                        | Seal reference                                                     | М | an35     |

## 6.3.4. XML example

| Release confirmation                                       |
|------------------------------------------------------------|
| <releasedetails></releasedetails>                          |
| <pcsdocumentnumber>USER10122512345678</pcsdocumentnumber>  |
| <bookingnumber>BN 1234567890</bookingnumber>               |
| <blnumber>BL 1234567890</blnumber>                         |
| <platenumber>SCAC1234567</platenumber>                     |
| <actualdateandtime>2010-12-30T09:00:00</actualdateandtime> |
| <remark>Remarks from the Release Confirmation</remark>     |
| <roadtransportdetails></roadtransportdetails>              |
| <truckplatenumber>V0000AB</truckplatenumber>               |
| <trailerplatenumber>V0001AB</trailerplatenumber>           |
| <entrydateandtime>2010-12-30T08:30:00</entrydateandtime>   |
| <exitdateandtime>2010-12-30T09:30:00</exitdateandtime>     |
|                                                            |
| <seals></seals>                                            |
| <provider>TERMINAL</provider>                              |
| <value>Seal</value>                                        |

#### </Seals> </ReleaseDetails> Acceptance confirmation <AcceptanceDetails> <PCSDocumentNumber>USER10122512345678</PCSDocumentNumber> <BookingNumber>BN 1234567890</BookingNumber> <BLNumber>BL 1234567890</BLNumber> <PlateNumber>SCAC1234567</PlateNumber> <Weights> <VerifiedGross>12500</VerifiedGross> </Weights> < ActualDateAndTime >2010-12-30T09:00:00</ActualDateAndTime> <Remark>Remarks from the Acceptance Confirmation</Remark> <RoadTransportDetails> <TruckPlateNumber>V0000AB</TruckPlateNumber> <TrailerPlateNumber>V0001AB</TrailerPlateNumber> <EntryDateAndTime>2010-12-30T08:30:00</EntryDateAndTime> </RoadTransportDetails> <Seals> <Provider>TERMINAL</Provider> <Value>Seal</Value> </Seals> </AcceptanceDetails>

#### Release confirmation with rail

```
<ReleaseDetails>
   <PCSDocumentNumber>USER10122512345678</PCSDocumentNumber>
   <BookingNumber>BN 1234567890</BookingNumber>
   <BLNumber>BL 1234567890</BLNumber>
   <PlateNumber>SCAC1234567</PlateNumber>
   <FullOrEmptyState>FULL</FullOrEmptyState>
   <ActualDateAndTime >2010-12-30T09:00:00</ActualDateAndTime>
   <Remark>Observaciones de la Confirmación de Entrega</Remark>
   <RoadTransportDetails>
      <TruckPlateNumber>RAIL1</TruckPlateNumber>
      <TrailerPlateNumber>WAGON2</TrailerPlateNumber>
      <ContainerWagonPosition>02</ContainerWagonPosition>
      <WagonPosition>03</WagonPosition>
   </RoadTransportDetails>
   <TransportModes>
      <Actual>RAIL</Actual>
      <Previous>MARITIME</Previous>
   </TransportModes>
   <Seals>
      <Provider>TERMINAL</Provider>
      <Value>Precinto</Value>
   </Seals>
</ReleaseDetails>
Acceptance confirmation with rail
<AcceptanceDetails>
   <PCSDocumentNumber>USER10122512345678</PCSDocumentNumber>
   <BookingNumber>BN 1234567890</BookingNumber>
   <BLNumber>BL 1234567890</BLNumber>
   <PlateNumber>SCAC1234567</PlateNumber>
   <FullOrEmptyState>EMPTY</FullOrEmptyState>
   <ActualDateAndTime >2010-12-30T09:00:00</ActualDateAndTime>
   <Remark>Observaciones de la Confirmación de Admisión</Remark>
```

| <roadtransportdetails></roadtransportdetails>       |
|-----------------------------------------------------|
| <truckplatenumber>RAIL1</truckplatenumber>          |
| <trailerplatenumber>WAGON2</trailerplatenumber>     |
| <containerwagonposition>02</containerwagonposition> |
| <wagonposition>03</wagonposition>                   |
|                                                     |
| <transportmodes></transportmodes>                   |
| <actual>RAIL</actual>                               |
| <previous>ROAD</previous>                           |
|                                                     |
| <seals></seals>                                     |
| <provider>TERMINAL</provider>                       |
| <value>Precinto</value>                             |
|                                                     |
|                                                     |
|                                                     |

## 7 // XML example of a Release Confirmation

The following example aims to serve as a **reference** for sending or receiving a Release Confirmation message. Logically, the organization codes are not valid codes. Imaginary codes have been used for demonstration purposes. We have not aimed to use logical message content from a business point of view. Sometimes details which would never be used in real life have been used, but once again, the idea is to demonstrate all the possible message elements that may exist.

| xml version="1.0" encoding="UTF-8"?                             |
|-----------------------------------------------------------------|
| <releaseconfirmation></releaseconfirmation>                     |
| <messageheader></messageheader>                                 |
| <senderidentification>USER</senderidentification>               |
| <recipientidentification>VALENCIAPORT</recipientidentification> |
| <number>USER0123456789</number>                                 |
| <dateandtime>2010-12-25T09:30:47</dateandtime>                  |
| <version>1.0</version>                                          |
|                                                                 |
| <parties></parties>                                             |
| <type>RELEASE_COMPANY</type>                                    |
| <pcscode>USER</pcscode>                                         |
| <name>Release Company Name</name>                               |
| <nationalidentitynumber>87654321L</nationalidentitynumber>      |
| <documentreference>Ref 0987654321</documentreference>           |
| <streetaddress>10, Release Company Street</streetaddress>       |
| <city>Valencia</city>                                           |
| <postalcode>46000</postalcode>                                  |
| <contactinformation></contactinformation>                       |
| <name> Contact 1</name>                                         |
| <contactdetails></contactdetails>                               |
| <type>PHONE</type>                                              |
| <details>902 333 444</details>                                  |
|                                                                 |
| <contactdetails></contactdetails>                               |
| <type>EMAIL</type>                                              |
| <details>contact1@transportagent.com</details>                  |
|                                                                 |
|                                                                 |
|                                                                 |
| <releasedetails></releasedetails>                               |
| <pcsdocumentnumber>USER10122512345678</pcsdocumentnumber>       |
| <bookingnumber>BN 1234567890</bookingnumber>                    |
| <blnumber>BL 1234567890</blnumber>                              |
| <platenumber>SCAC1234567</platenumber>                          |
| <actualdateandtime>2010-12-30T09:00:00</actualdateandtime>      |
| <remark>Remarks from the Release Confirmation</remark>          |
| <roadtransportdetails></roadtransportdetails>                   |
| <truckplatenumber>V0000AB</truckplatenumber>                    |
| <trailerplatenumber>V0001AB</trailerplatenumber>                |
|                                                                 |
| <seals></seals>                                                 |
| <provider>TERMINAL</provider>                                   |
| <value>Seal</value>                                             |
|                                                                 |
|                                                                 |
|                                                                 |
|                                                                 |

## 8 // XML example of an Acceptance Confirmation

The following example aims to serve as a **reference** for sending or receiving an Acceptance Confirmation message. Logically, the organization codes are not valid codes. Imaginary codes have been used for demonstration purposes. We have not aimed to use logical message content from a business point of view. Sometimes details which would never be used in real life have been used, but once again, the idea is to demonstrate all the possible message elements that may exist.

| xml version="1.0" encoding="UTF-8"?                                                    |
|----------------------------------------------------------------------------------------|
| <acceptanceconfirmation></acceptanceconfirmation>                                      |
| <messageheader></messageheader>                                                        |
| <senderidentification>USER</senderidentification>                                      |
| <recipientidentification>VALENCIAPORT</recipientidentification>                        |
| <number>USER0123456789</number>                                                        |
| <dateandtime>2010-12-25T09:30:47</dateandtime>                                         |
| <version>1.0</version>                                                                 |
|                                                                                        |
| <parties></parties>                                                                    |
| <type>ACCEPTANCE_COMPANY</type>                                                        |
| <pcscode>USER</pcscode>                                                                |
| <name>Acceptance Company Name</name>                                                   |
| <nationalidentitynumber>87654321L</nationalidentitynumber>                             |
| <documentreference>Ref 0987654321</documentreference>                                  |
| <streetaddress>10, Acceptance Company Street</streetaddress>                           |
| <city>Valencia</city>                                                                  |
| <postalcode>46000</postalcode>                                                         |
| <contactinformation></contactinformation>                                              |
| <name> Contact 1</name>                                                                |
| <contactdetails></contactdetails>                                                      |
| <type>PHONE</type>                                                                     |
| <details>902 333 444</details>                                                         |
|                                                                                        |
| <contactdetails></contactdetails>                                                      |
| <type>EMAIL</type>                                                                     |
| <pre><details>contact1@transportagent.com</details></pre>                              |
|                                                                                        |
|                                                                                        |
|                                                                                        |
| <acceptancedetails></acceptancedetails>                                                |
| <pcsdocumentnumber>USER10122512345678</pcsdocumentnumber>                              |
| <bookingnumber>BN 1234567890</bookingnumber>                                           |
| <blnumber>BL 1234567890</blnumber><br><platenumber>SCAC1234567</platenumber>           |
| <platenulliber>SCAC1254567</platenulliber>                                             |
| 5                                                                                      |
| <verifiedgross>12500</verifiedgross>                                                   |
| ActualDateAndTime >2010-12-30T09:00:00                                                 |
| <remark>Remarks from the Acceptance Confirmation </remark>                             |
|                                                                                        |
| <road i="" ransportdetails=""><br/><truckplatenumber>V0000AB</truckplatenumber></road> |
| <trailerplatenumber>V0001AB</trailerplatenumber>                                       |
|                                                                                        |
| <seals></seals>                                                                        |
| <provider>TERMINAL</provider>                                                          |
| <value>Seal</value>                                                                    |
|                                                                                        |
|                                                                                        |
|                                                                                        |
|                                                                                        |

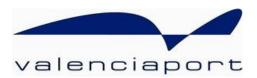

## valenciaport () pcs.net

User Service Desk Avenida Muelle del Turia, s/n 46024 Valencia Tel. No.: 902 884 424 RCI: 10001 www.valenciaportpcs.net cau@valenciaportpcs.net